Муниципальное бюджетное общеобразовательное учреждение «Гимназия №164»

Приложение к приказу №378 МБОУ «Гимназия №164» от 31.08.2023

# **ДОПОЛНИТЕЛЬНАЯ ОБЩЕОБРАЗОВАТЕЛЬНАЯ ОБЩЕРАЗВИВАЮЩАЯ ПРОГРАММА ТЕХНИЧЕСКОЙ НАПРАВЛЕННОСТИ «ВИРТУАЛЬНОЕ КОНСТРУИРОВАНИЕ» НА 2023 – 2024 уч. год**

Форма реализации программы – очная; Год обучения – первый; Срок реализации – 1 год; Возраст обучающихся – 9-10 лет.

СОГЛАСОВАНО:

заместитель директора по воспитательной работе

МБОУ «Гимназия №164»

Субботина О.А. Составитель:

Копылова В.В.,

Учитель информатики, педагог дополнительного образования

г. Зеленогорск, 2023

#### **Пояснительная записка**

Программа разработана в соответствии с положением о рабочей программе МБОУ «Гимназия №164». Программа имеет **техническую направленность.**

#### **Новизна, актуальность, педагогическая целесообразность программы**

В настоящее время нашей стране не хватает квалифицированных технических кадров – инженеров, конструкторов, технологов. Если с раннего детства правильно стимулировать стремление ребёнка к познанию, когда он вырастет, это перейдёт в умение учиться и воспринимать новое с детским энтузиазмом. У таких детей потребность к творчеству будет постоянная, они будут испытывать радость от достижения поставленной цели, желание побеждать.

Studio 2.0- программа представляющая собой виртуальный конструктор LEGO, с помощью которого можно собирать всевозможные 3D-модели. Как и в реальном конструкторе в Studio 2.0 присутствует богатый выбор разнообразных деталей, цвет которых можно менять. Рабочую область программы можно приближать, удалять и разворачивать под любым углом. Готовые модели можно оценить при помощи режима предварительного просмотра.

Осваивая приемы проектирования и конструирования, ребята приобретают опыт создания реальных и виртуальных демонстрационных моделей.

Дополнительная общеразвивающая программа «Виртуальное конструирование» направлена на достижение следующей **цели**: развитие интереса школьников к технике и техническому творчеству, изучение основ конструирования.

#### **Задачи программы:**

- 1. Развивать познавательные процессы и способность детей к моделированию.
- 2. Развивать креативное мышление (умение гибко, оригинально и нестандартно мыслить, видеть обыкновенный объект под новым углом зрения) и воображение;
- 3. Развивать конструкторские способности детей, эстетический вкус.
- 4. Развивать умения детей создавать всевозможные 3D-модели в виртуальном конструкторе Studio 2.0

 Программа рассчитана для учащихся 4 классов (**возраст** 9-10 лет), **срок реализации**:1год, **режим занятий:**1 раз в 2 недели.

#### **Форма занятий:**

- Лекционная (получение учащимися нового материала);
- Самостоятельная (ученики выполняют индивидуальные задания в течение части занятия или одного-двух занятий);
- Проектная деятельность (получение новых знаний, реализация личных проектов);

#### **Ожидаемые результаты:**

- освоение учащимися программы Studio 2.0;

-развитие конструкторских умений и навыков у школьников;

- создание различных моделей в виртуальном конструкторе.

**Форма итоговой аттестации**: проект, **промежуточная аттестация** - создание отдельных конструкций.

## **Учебно-тематический план**

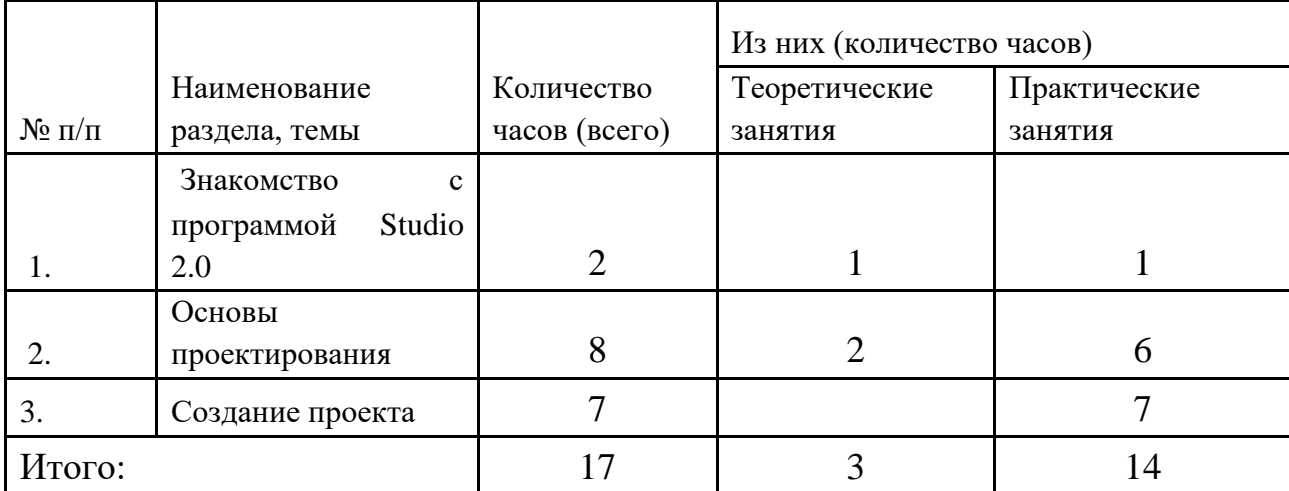

# **Содержание программы (17 часов)**

Знакомство с программой Studio 2.0. Интерфейс программы. Проектирование разных объектов. Создание схемы сборки. Создание собственного проекта города.

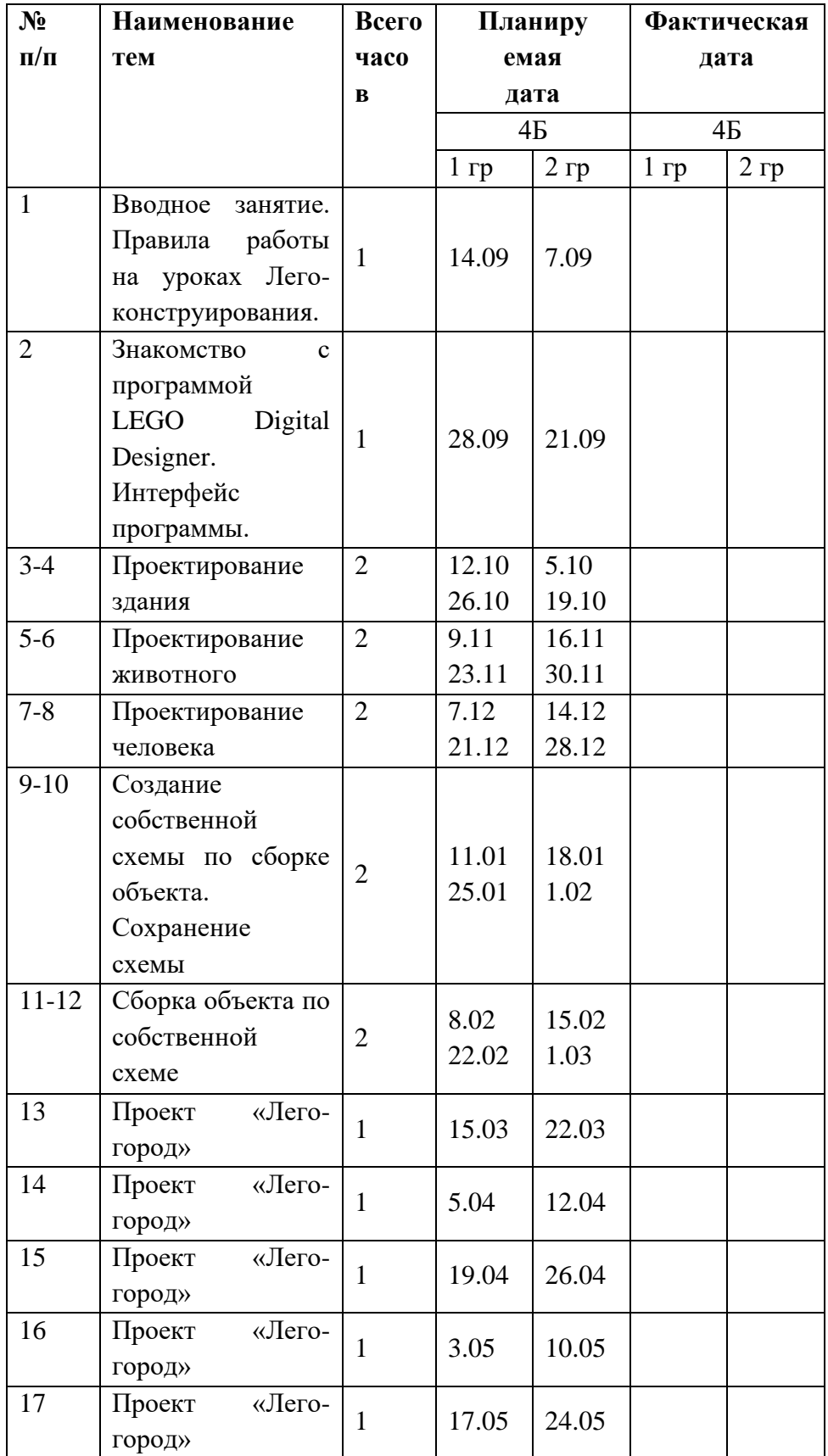

## **Методическое обеспечение программы**

- ресурсы информационных сетей по методике проведения занятий [https://xn--d1acamalered3bf4b5g.xn-](https://этоделотехники.рф/%D0%BF%D0%B5%D1%80%D0%B2%D1%8B%D0%B5-%D1%88%D0%B0%D0%B3%D0%B8-%D0%B2-%D0%BF%D1%80%D0%BE%D0%B3%D1%80%D0%B0%D0%BC%D0%BC%D0%B5-studio-2-0/) [p1ai/%D0%BF%D0%B5%D1%80%D0%B2%D1%8B%D0%B5-%D1%88%D0%B0%D0%B3%D0%B8-](https://этоделотехники.рф/%D0%BF%D0%B5%D1%80%D0%B2%D1%8B%D0%B5-%D1%88%D0%B0%D0%B3%D0%B8-%D0%B2-%D0%BF%D1%80%D0%BE%D0%B3%D1%80%D0%B0%D0%BC%D0%BC%D0%B5-studio-2-0/) [%D0%B2-%D0%BF%D1%80%D0%BE%D0%B3%D1%80%D0%B0%D0%BC%D0%BC%D0%B5-studio-](https://этоделотехники.рф/%D0%BF%D0%B5%D1%80%D0%B2%D1%8B%D0%B5-%D1%88%D0%B0%D0%B3%D0%B8-%D0%B2-%D0%BF%D1%80%D0%BE%D0%B3%D1%80%D0%B0%D0%BC%D0%BC%D0%B5-studio-2-0/) $2 - 0/$ 

### **Техническое оснащение**

- интерактивная доска
- компьютеры (с установленной программой Studio 2.0)
- проектор.